## **การจัดเตรียมข้อมูลการเลื่อนเงินเดือนของบุคลากร**

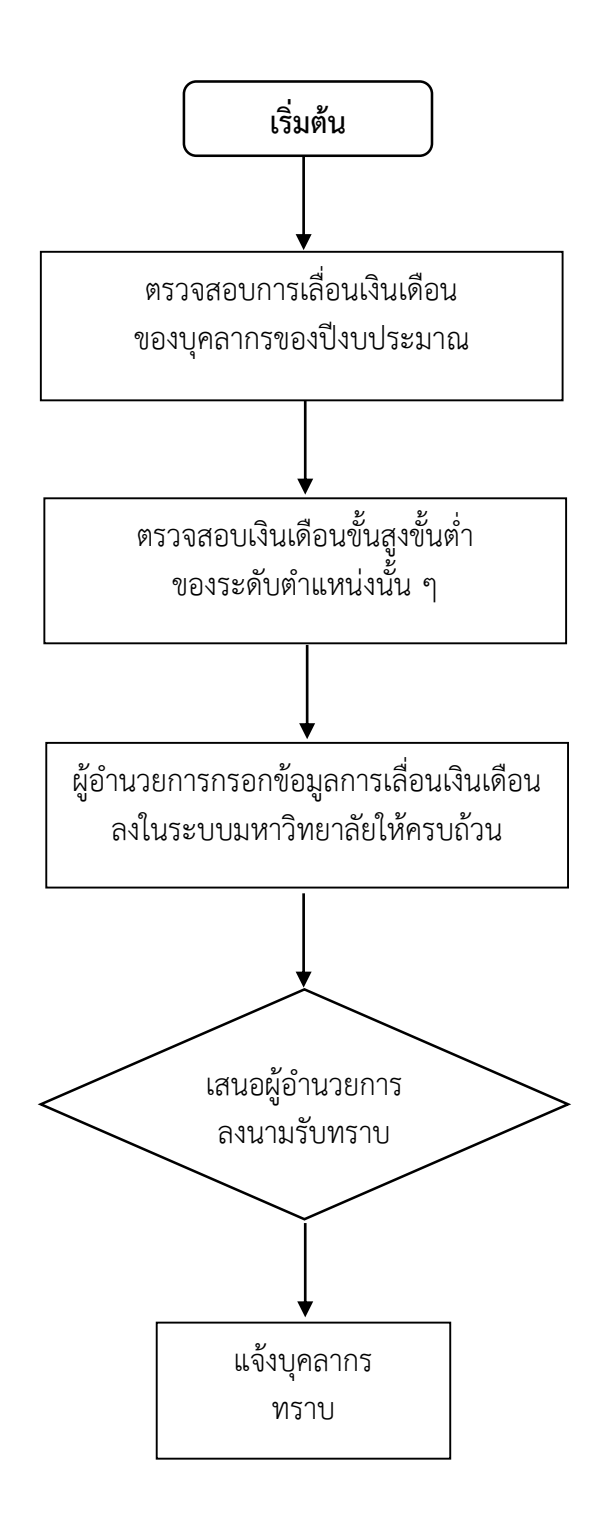